## and the PDF property  $P$

## https://www.100test.com/kao\_ti2020/532/2021\_2022\_\_E8\_80\_83\_E 7\_AO\_94\_E5\_BD\_95\_E5\_c73\_532224.htm 1 围:非破格、非34所自划线学校、34所学校的考生中报考单  $\sim$  2  $11$  $10$

 $10$ 

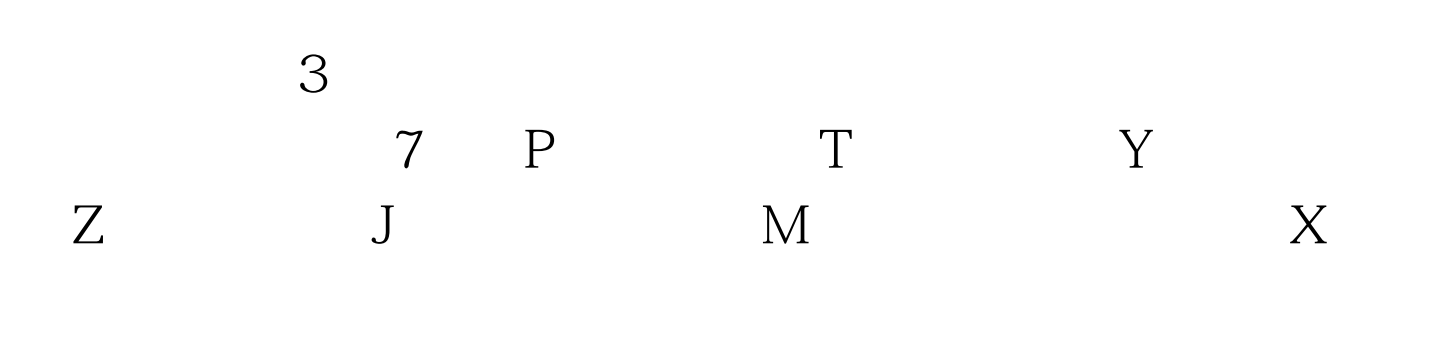

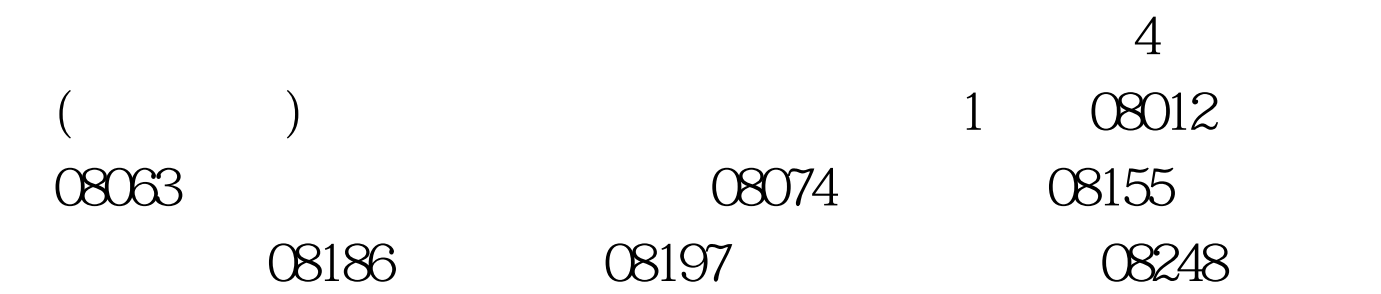

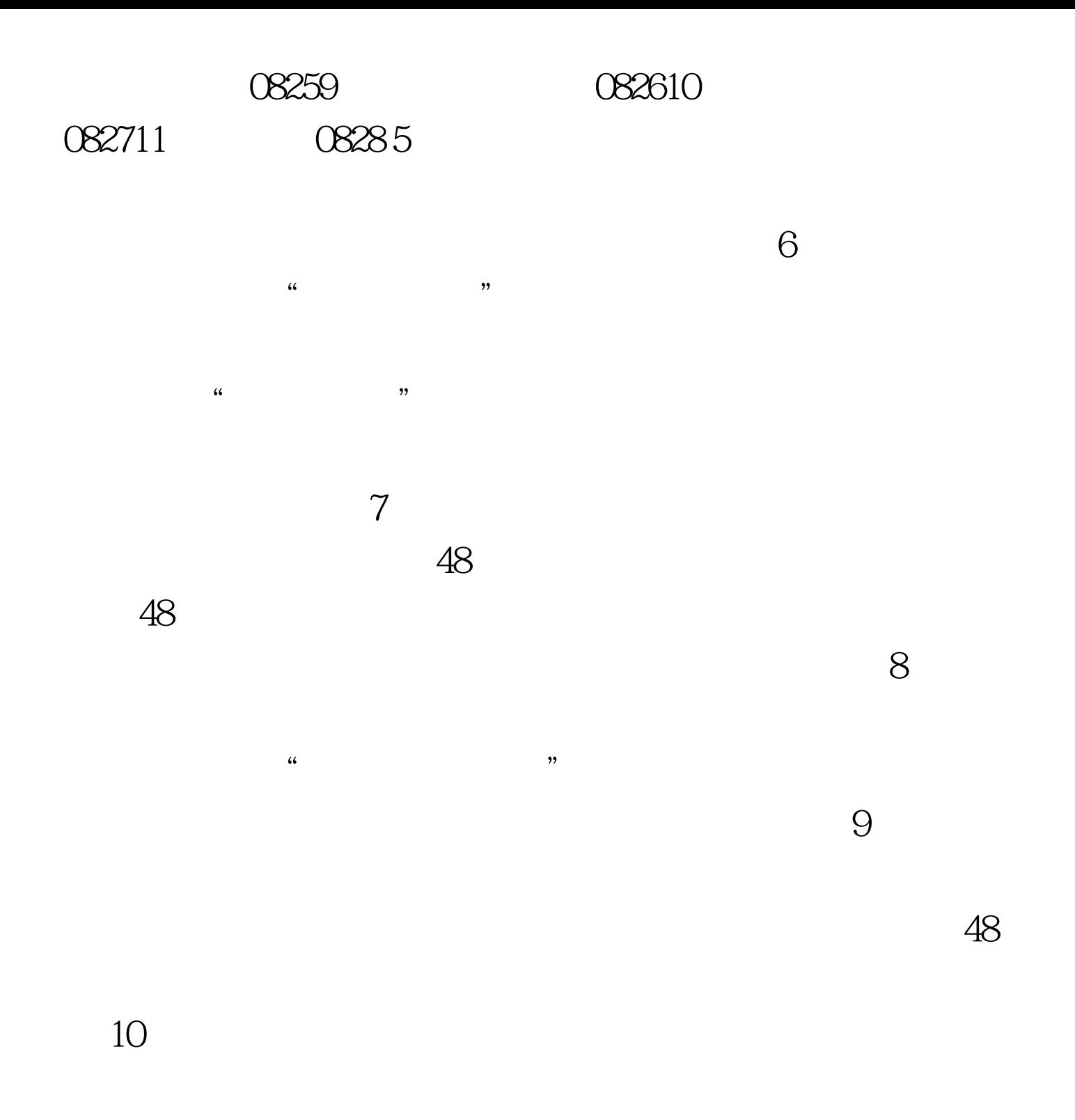

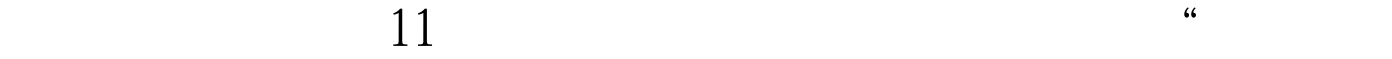

"?相互是否有影响?接受了一个待录取通知,是否会影响

 $100T$ est www.100test.com